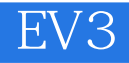

EV3

13 ISBN 9787115418128

. (Terry Griffin)

页数:259

 $\overline{\phantom{a}}$ 

版权说明:本站所提供下载的PDF图书仅提供预览和简介以及在线试读,请支持正版图书。

www.tushu000.com

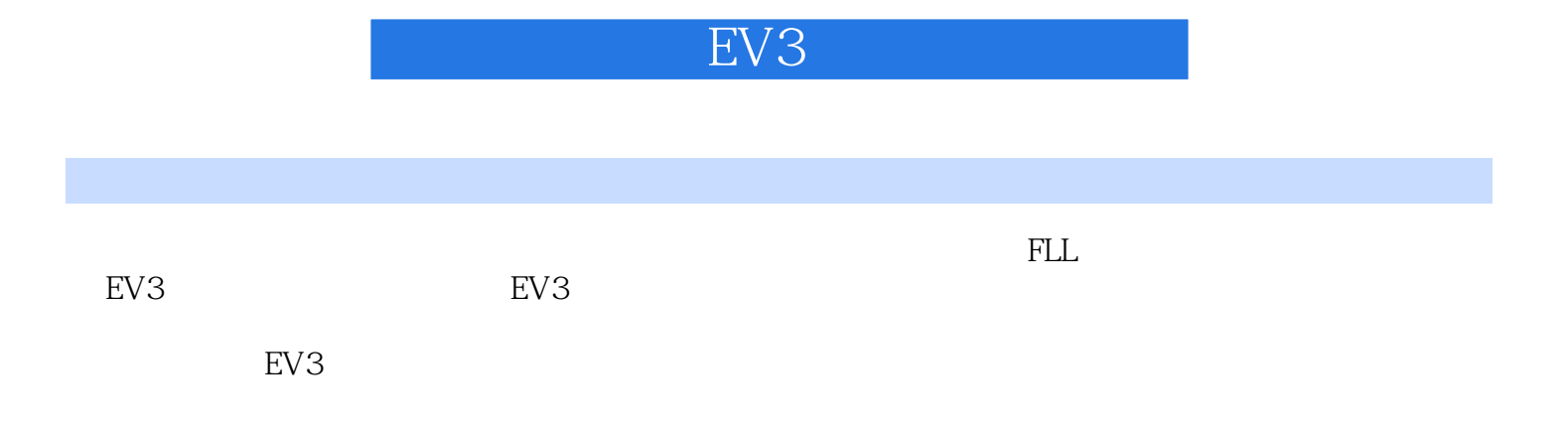

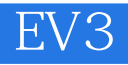

 $\sim$  20

## LEGO MINDSTORMS NXT No Starch

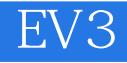

 $1$ MINDSTORMS EV3 MINDSTORMS EV3 MINDSTORMS EV3

**MINDSTORMS** 

2EV3编程环境 MINDSTORMS  $A$ B:内容编辑器  $\overline{C}$  $\overline{D}$  $E$  is a set of  $\mathbb{E}$ EV3

3TriBot Tribot

EV3

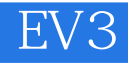

 $\overline{4}$ EV3

EV3 ThereAndBack

AroundTheBlock

5

BumperBot

IsltBlue

LineFinder

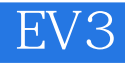

## BumperBot—WithButtons

距离—英寸和距离—厘米模式

DoorChime

GyroTurn

BumperBot2 2

6程序流程

LineFollower

RedOrBlue

 $\frac{1}{2}$  and  $\frac{1}{2}$  and  $\frac{1}{2}$  a

BumperBot3 3

7 WallFollower

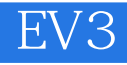

GentleStop

SoundMachine

9数据线和切换模块

GentleStop

LineFoIIower

## 10数据线和循环模块

LooplndexTest( $\overline{\phantom{a}}$ 

SpiralLineFinder

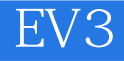

RedOrBlueCount

LightPointer

LightPointer

 $12$ 

LogicToText

DispJayNumber

13数学和逻辑

EV3 DisplayTimer

**BumperBot** 

**BumperBot** 

TagAlong GyroPointer

…… 14 ev3 第15章数组

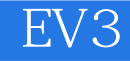

第16章文件 第17章数据记录 18<br>19 PID ANXT EV3 Bev<sub>3</sub>

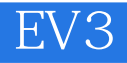

本站所提供下载的PDF图书仅提供预览和简介,请支持正版图书。

:www.tushu000.com